#### **PRIJAVA ZA POLAGANJE SPITA U PERSON VUE TESTNOM CENTRU**

- 1. Posetiti sit[e http://home.pearsonvue.com/test-taker.aspx](http://home.pearsonvue.com/test-taker.aspx)
- 2. Izabrati opciju **FOR TEST TAKERS**
- 3. Opcija "Start here, select your program" (A-Z list of all programs)- sa liste test sponzora izabrati odgovarajućeg (npr Microsoft)

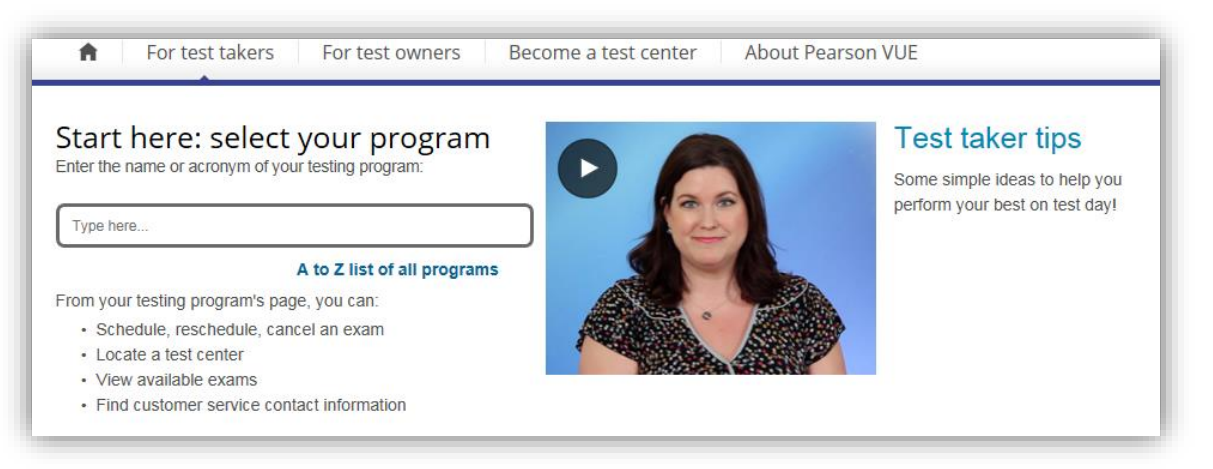

4. Po izboru sponzora izabrati opciju REGISTER FOR EXAM:

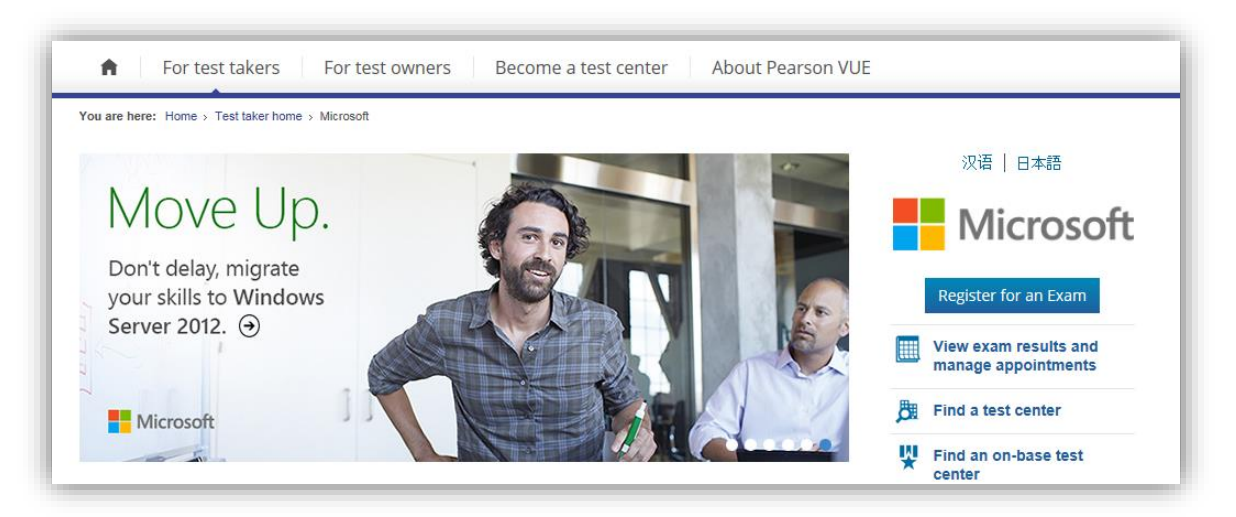

5. Sa liste dostupnih ispita izabrati odgovarajući:

# Microsoft Certification exam list

Find the Microsoft Certification exams you need to highlight your skills and further your career. Browse the exam list to find details about skills measured, then click on the links to connect to preparation materials, or schedule an appointment to take the exam with an exam provider.

62-193: Technology Literacy for Educators

70-243: Administering and Deploying System Center 2012 Configuration Manager

70-246: Monitoring and Operating a Private Cloud with System Center 2012

70-247: Configuring and Deploying a Private Cloud with System Center 2012

70-331: Core Solutions of Microsoft SharePoint Server 2013

70-332: Advanced Solutions of Microsoft SharePoint Server 2013

#### 6. Izabrati opciju SCHEDULE EXAM:

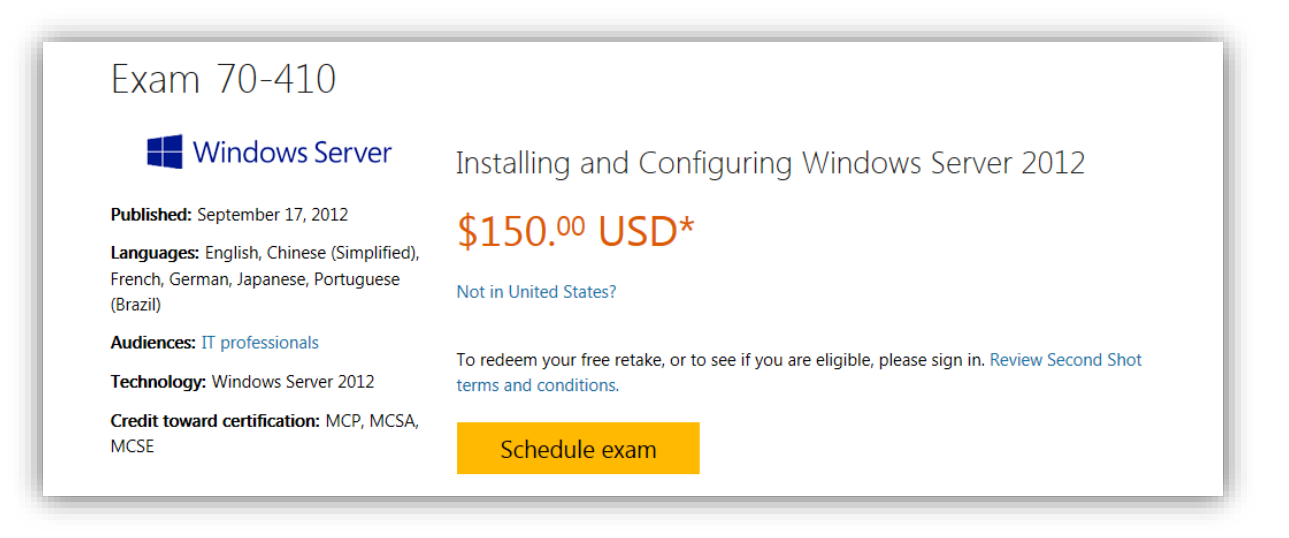

7. Potrebno je ulogovati se sa Microsoft Live nalogom ili napraviti isti

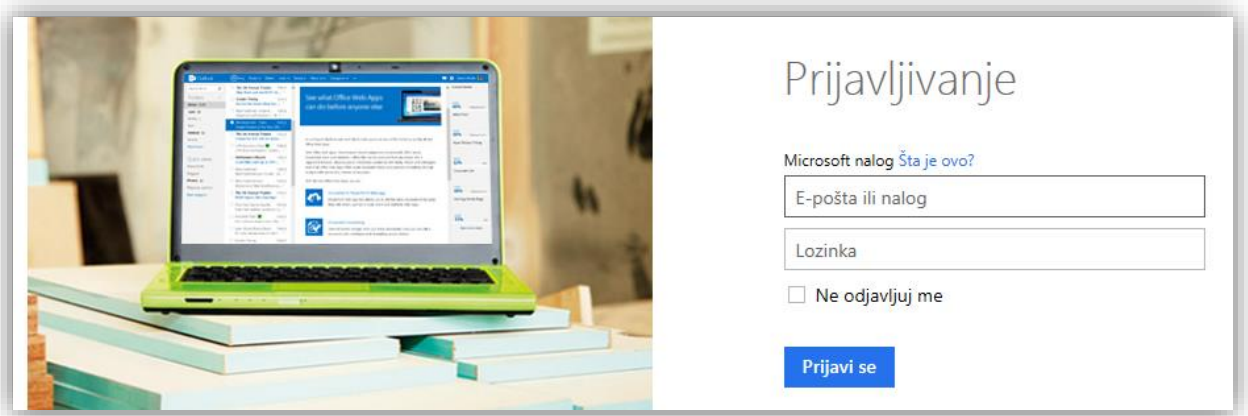

**8.** Izabrati opciju **I WILL BE SCHEDULING FOR A FUTURE DATE AT A TEST CENTER / NEXT**

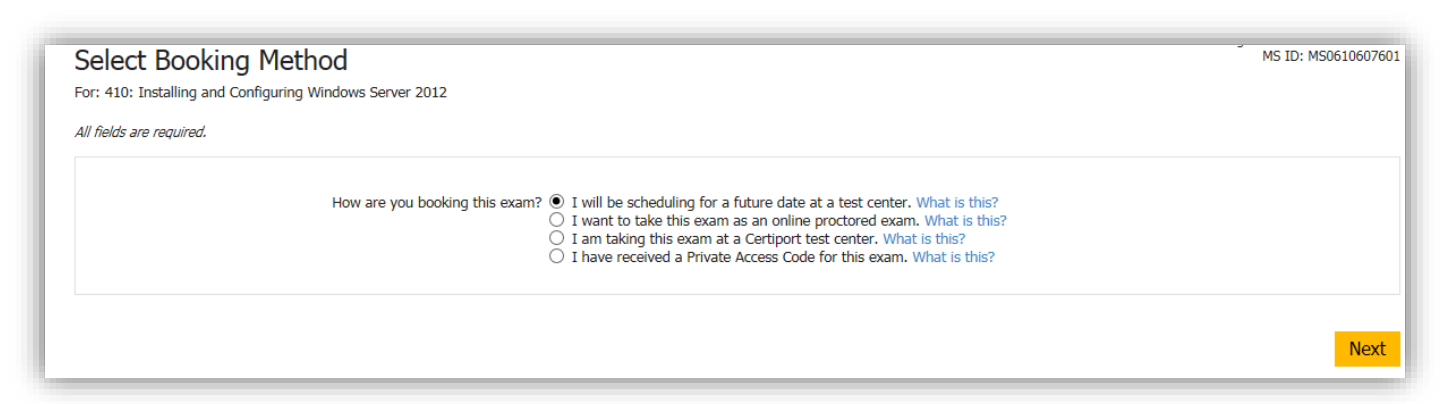

9. Izabrati jezik na kom želite da polažete test

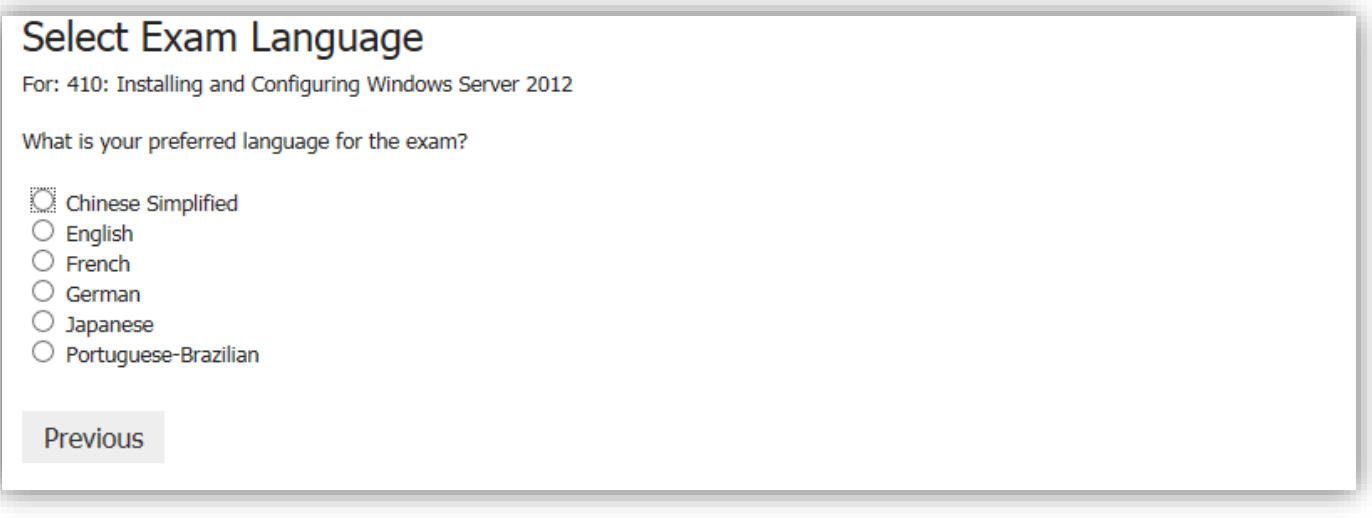

### 10. Izabrati Informatika a.d. testni centar

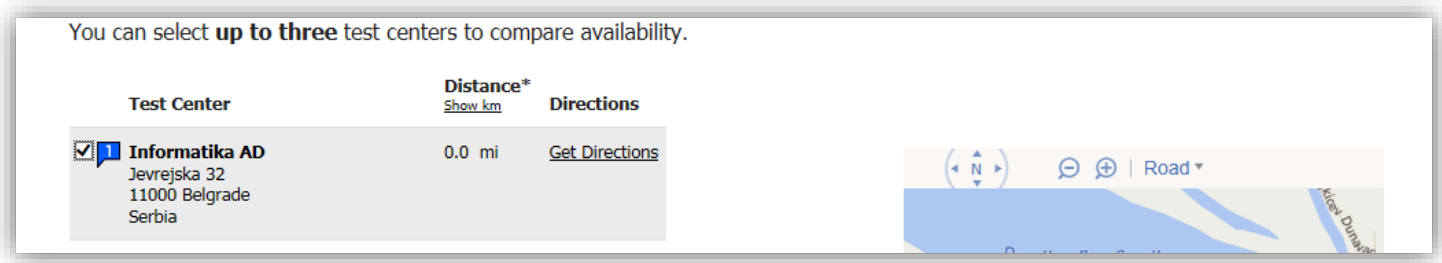

## 11. Izabrati željeni datum I vreme polaganja ispita

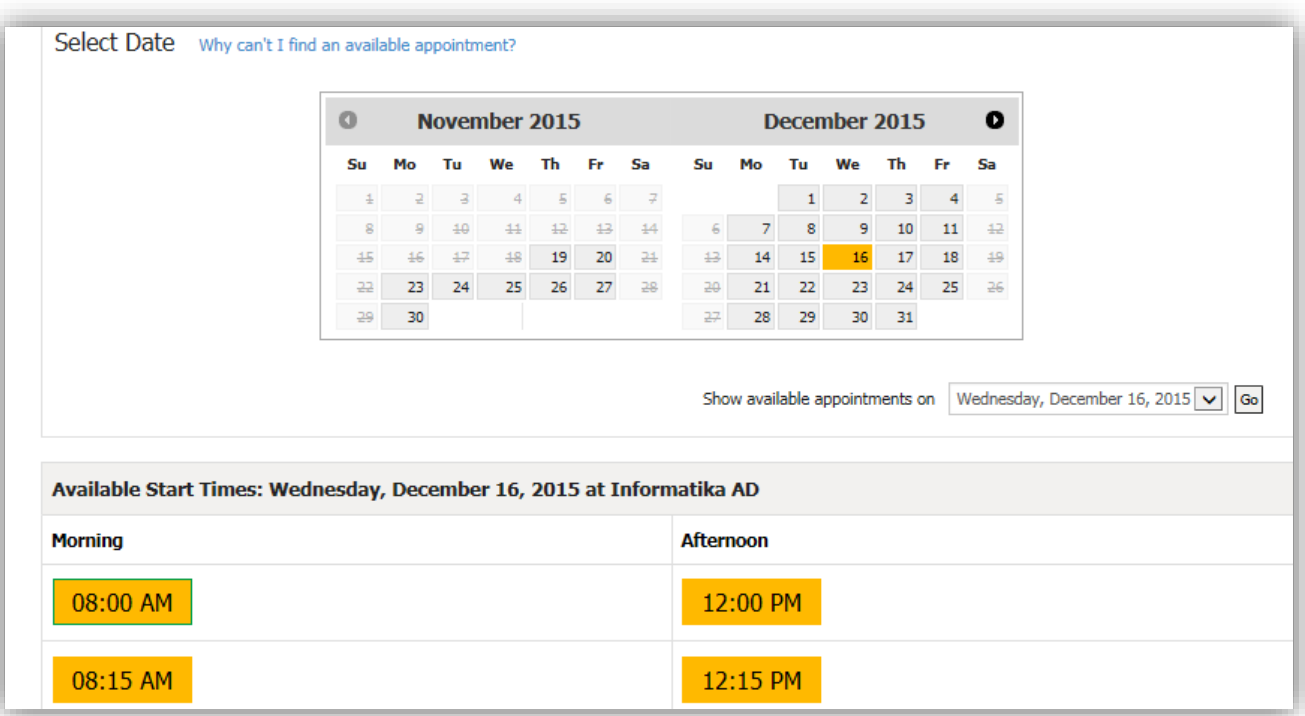

12. Plaćanje ispita se vrši u sledećoj iteraciji, plaća se direktno Person Vue testnom centru. Iznos koji je potrebno platiti zavisi od samog ispita I sponzora testa. Iznos je uvek naznačen pri plaćanju. Person Vue daje opciju plaćanja kartcom ili plaćanje putem vaučera/ promo koda.

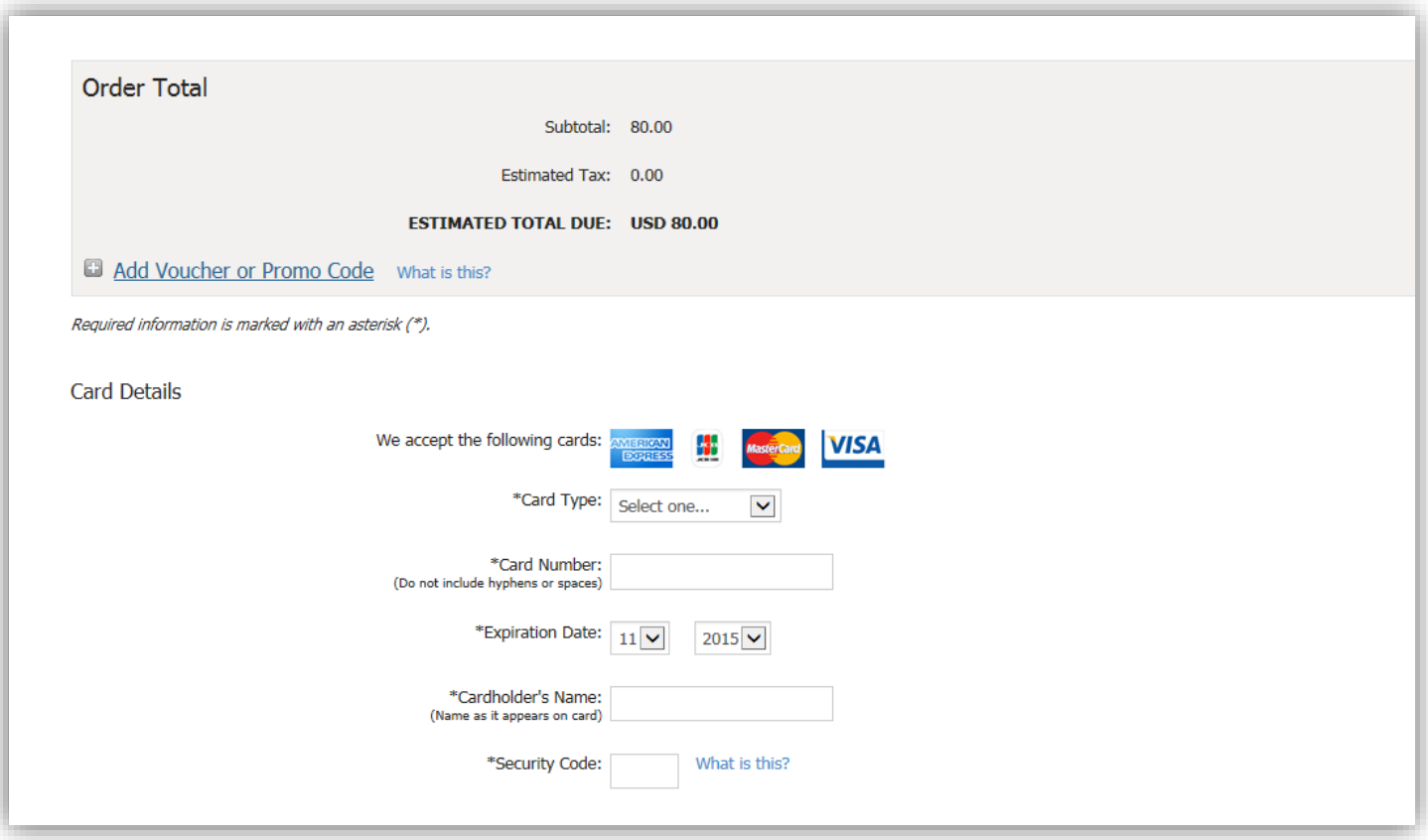

- 13. Nakon izvršene uplate ispit je zakazan I Informatika a.d. ima sve potrebne podatke da realizuje polaganje ispita.
- 14. Molimo da se na zakazano polaganje ispita dođe 10 minuta ranije kako bi se izvršile sve potrebne provere I registracija.

## Očekujemo vas!!!